# **PicTriX**

**Bereitstellung von Funktionen für das Arbeiten mit Bildrahmen, Bilddateien und plazierten Bildern in QuarkXPress**

Mit PicTriX können Sie:

- Dokumente zusammen mit allen benutzten Bilddateien und weiteren Dateien, die mit den Bilddateien im Zusammenhang stehen, archivieren,
- Bildrahmen auf verschiedene Arten an die in diesem Rahmen enthaltenen Bilder anpassen,
- die Verbindung zwischen geladenen Bildern und ihren Bilddateien lösen,
- Bilddateien bei gleichzeitigem Erhalten der Dateiverbindungen zu den Dateien umbenennen,
- die Attribute, die sich auf die Bilder innerhalb von Bildrahmen beziehen, auf die Vorgabewerte zurücksetzen,
- eine Liste der Bilddateien, die nicht als OK eingestuft werden, in eine Textdatei sichern,
- nach Bilddateien, die nicht als OK eingestuft werden, in einem Ordener und allen seinen enthaltenen Ordnern unter Berücksichtigung verschiedener Suchkriterien suchen,
- nicht geöffnete Schriften, die für die Ausgabe von EPS-Bildern im aktuellen Dokument benötigt werden, suchen und laden,
- die Einstellungen der Registerkarte Objekt->Modifizieren->Bild beim Laden oder Einfügen eines Bildes erhalten,
- eine detaillierte Übersicht über alle Werte, die über ein Bild in einem Bildrahmen bekannt sind, anzeigen lassen,
- alle Bilder, die auf den Dokumentenseiten des aktuellen Dokumentes plaziert wurden, anzeigen und den zugehörigen Bildrahmen aktivieren oder zeigen lassen,
- eine Bilddatei in dem Programm öffnen, das die Bilddatei angelegt hat

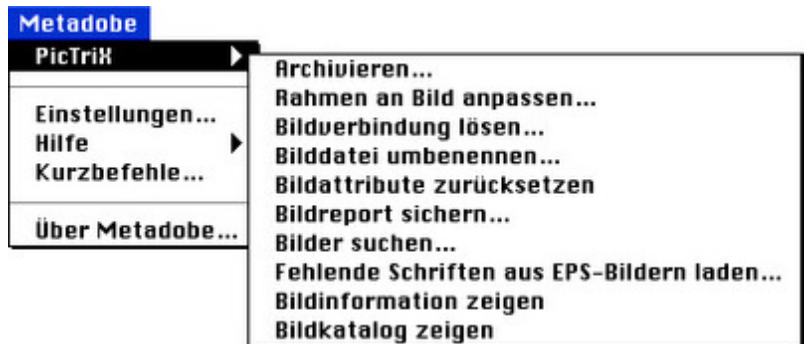

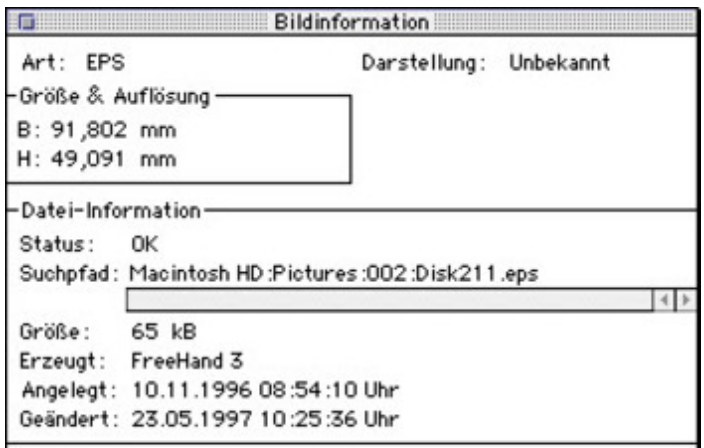

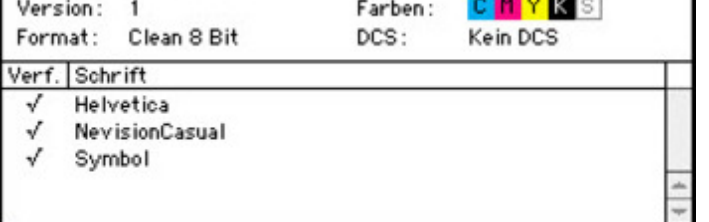

#### *[Kategorie](http://www.codesco.com/index.php?eID=tx_cms_showpic&file=fileadmin%2Fbilder_grafiken%2FScreenshots%2FPicTrix2.jpg&md5=5c5831b7620060d578aaefd5af9fda3038db54fa¶meters[0]=YTo0OntzOjU6IndpZHRoIjtzOjQ6IjgwMG0iO3M6NjoiaGVpZ2h0IjtzOjQ6IjYw¶meters[1]=MG0iO3M6NzoiYm9keVRhZyI7czo0MToiPGJvZHkgc3R5bGU9Im1hcmdpbjowOyBi¶meters[2]=YWNrZ3JvdW5kOiNmZmY7Ij4iO3M6NDoid3JhcCI7czozNzoiPGEgaHJlZj0iamF2¶meters[3]=YXNjcmlwdDpjbG9zZSgpOyI%2BIHwgPC9hPiI7fQ%3D%3D)*

XTension

# *Thema*

Utilities

### *Hersteller*

Metadobe

*PicTriX 1.07* **Betriebssystem Mac OS:** 9 **Software XPress:** 4.1x, 5x **Sprache** Deutsch

#### **Produktvariante**

Vollversion

## **Lieferform** digital

**Status** Produkt verfügbar

#### Angebot anfordern

http://www.codesco.de/de/type/pic-trix.html?filename=Pic+TriX.pdf